# **n-m Beziehungen**

In normalisierten Datenbanken kommen häufig "Beziehungstabellen" zum Einsatz, welche die Verbindung zwischen den Entitäten A herstellen. **n-m-Beziehungen benötigen immer eine solche Beziehungstabelle**.

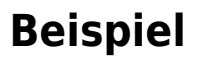

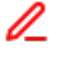

**(A1)**

[Importiere für die folgenden Übungen die Tabellen der normalisierte Zahnarztbedarfsdatenbank in](https://wiki.qg-moessingen.de/_media/faecher:informatik:oberstufe:datenbanken:nm_beziehungen:zahnarztbedarf_2nf.zip)

 $\pmb{\times}$ 

 $\pmb{\times}$ 

[deine Übungsdatenbank. \(](https://wiki.qg-moessingen.de/_media/faecher:informatik:oberstufe:datenbanken:nm_beziehungen:zahnarztbedarf_2nf.zip)

zahnarztbedarf\_2nf.zip

) 0

**(A2)**

Erstelle ein ER-Diagramm für die Datenbank.

### 0

### **(A3)**

- 1. Gib ein SQL-Statement an, das alle Produkte der Firma mit Hilfe des Filters WHERE hersteller.firma = 'Eisen Karl' auflistet<sup>[1\)](#page--1-0)</sup>.
- 2. Gib ein SQL-Statement an, das alle Bestellungen von Viktoria auflistet.
- 3. Gib ein SQL-Statement an, das den Rechnungsbetrag von Dr. Blutgesicht ausgibt.
- 4. Gib ein SQL-Statement an, das alle Doktoren ausgibt, die Zement gekauft haben
- 5. Gib ein SQL-Statement an, deren Rechnungsbetrag über 12EUR liegt

```
Last
update:<br>08.12.2020 faecher:informatik:oberstufe:datenbanken:nm_beziehungen:start https://wiki.qg-moessingen.de/faecher:informatik:oberstufe:datenbanken:nm_beziehungen:start?rev=1607411816
08:16
```
#### [Lösung 1](#page--1-0)

```
SELECT * FROM hersteller,doktoren, produkte, bestellungen
WHERE bestellungen.produkt id = produkte.id
AND bestellungen.doktor id = doktoren.id
AND bestellungen.hersteller id = hersteller.id
AND hersteller.firma = "Eisen-Karl"
```
[Lösung 2](#page--1-0)

```
SELECT * FROM hersteller,doktoren, produkte, bestellungen
WHERE bestellungen.produkt id = produkte.id
AND bestellungen.doktor id = doktoren.id
AND bestellungen.hersteller id = hersteller.id
AND doktoren.vorname = "Viktoria"
```
[Lösung 3](#page--1-0)

```
SELECT * FROM hersteller,doktoren, produkte, bestellungen
WHERE bestellungen.produkt id = produkte.id
AND bestellungen.doktor id = doktoren_idAND bestellungen.hersteller id = hersteller.id
AND doktoren.name = "Blutgesicht"
```
[Lösung 5](#page--1-0)

```
SELECT SUM(preis) AS rechnung, doktoren.name FROM hersteller,doktoren,
produkte, bestellungen
WHERE bestellungen.produkt id = produkte.id
AND bestellungen.doktor id = doktor.id
AND bestellungen.hersteller_id = hersteller.id
GROUP BY doktoren.name
HAVING rechnung >12
```
## P

#### **(Bonus 1)**

Teste das folgende SQL Statement:

SELECT DISTINCT produkt, firma FROM produkte p

Was wird hier abgefragt? Experimentiere mit der WHERE BEdingung und mit den angezeigten Feldern.

[1\)](#page--1-0)

Du sollst also nicht "von Hand" zuerst die Hersteller ID nachschauen...

From: <https://wiki.qg-moessingen.de/> - **QG Wiki** Permanent link:

**[https://wiki.qg-moessingen.de/faecher:informatik:oberstufe:datenbanken:nm\\_beziehungen:start?rev=1607411816](https://wiki.qg-moessingen.de/faecher:informatik:oberstufe:datenbanken:nm_beziehungen:start?rev=1607411816)** Last update: **08.12.2020 08:16**

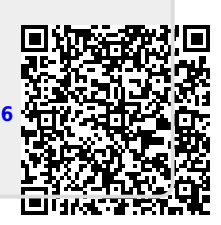